# **Procedimiento para las liberaciones de proyectos que usan SXP en la Facultad Regional de Granma.**

**Autor: Ing. Yadira Caridad Bagarotti Acebo. Correo Electrónico: [ycbagarotti@grm.uci.cu](mailto:ycbagarotti@grm.uci.cu)**

Facultad Regional de Granma de la Universidad de las Ciencias InformÁticas.

## Tabla de contenido

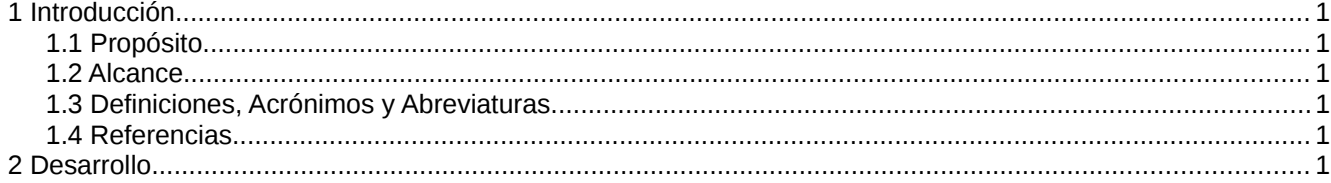

#### **1 Introducción**

En la Facultad Regional de Granma de la Universidad de las Ciencias Informáticas existían dificultades a la hora de efectuar la liberación de una aplicación, esta actividad se realizaba en la sede central, demorándose el proceso y en ocasiones no se completaba. Por tal motivo se deciió elaborar un procedimiento que garantice que los productos lleguen al cliente con la calidad requerida y cumpliendo con los lineamientos mínimos de calidad de los productos.

### **1.1 Alcance**

En el presente documento se describen las estrategias para estandarizar los procesos de las pruebas de liberación de los proyectos y procesos desarrollados en la Facultad Regional Granma de la Universidad de las Ciencias Informáticas. En el mismo se explican las pautas a seguir para realizar de forma organizada y controlada cada uno de estos procesos. Define la responsabilidad de cada rol. Se propone un conjunto de artefactos que resultan de cada uno de estos procesos.

#### **1.2 Definiciones, Acrónimos y Abreviaturas**

**FRG:** Facultad Regional de Granma.

**UCI:** Universidad de la Ciencias Informáticas.

**LGC:** Líder del Grupo de Costo

**GAI**: Grupo de Arquitectura de la Información.

**Experto técnico**: Persona que aporta conocimiento o experiencia específica (relacionada con la organización, el proceso, la actividad a revisar, el idioma o la orientación cultural) al equipo de pruebas.

### **2 Desarrollo**

Despues de haber analizado los proyectos de la facultad y teniendo en cuenta la Metodología de Desarrollo de Software que utilizan finalmente el proceso quedó determinado por las siguientes actividades:

#### – **Reunión de Inicio.**

Se concilia y acepta el Plan de Pruebas de Liberación entre las partes involucradas. Se identifican los riesgos y se actualiza el cronograma.

#### **Proyecto: Producto:** i

#### – **Entrega del producto.**

Se realiza la entrega del producto por parte del Equipo de Desarrolladores.

#### – **Ejecutar Revisiones Técnicas a la documentación.**

Se realiza una revisión de la documentación teniendo en cuenta los elementos técnicos definidos por la metodología de desarrollo, la correspondencia con lo documentado y lo implementado, y los errores de ortografía y redacción, por iteraciones independientes. Estas revisiones se realizan por iteraciones independientes hasta cumplir con los criterios de término.

#### – **Ejecutar Pruebas Funcionales a la aplicación.**

Se ejecutan las Pruebas Funcionales por iteraciones independientes, a partir del método de prueba de Caja Negra con la técnica de Partición de Equivalencias.

- Pruebas de usabilidad y Accesibilidad. (GAI)
- Aval de los Expertos Técnicos o especialistas de la producción

#### – **Elaborar Documento de No Conformidades por HU.**

A partir de la culminación de una iteración determinada se elabora el Documento de No Conformidades con los resultados de las pruebas y revisiones.

#### – **Informar resultado de las pruebas.**

Se informa al equipo de desarrollo cuáles fueron los defectos detectados enviándoles el Documento de No Conformidades.

#### – **Revisar respuestas de las No Conformidades.**

Se revisan la resolución de las No Conformidades en la nueva versión del documento o de la aplicación a partir de las respuestas de los desarrolladores. Se realizan Pruebas de Regresión para verificar que no se hayan introducido nuevos errores.

#### – **Ejecutar pruebas de Carga y Estrés.**

Una vez concluidas todas las pruebas y revisiones, se ejecutan las pruebas de carga y estrés con la herramienta ("*Por definir"*) y se evalúan los diferentes parámetros de calidad, dígase Usabilidad, Seguridad, Confiabilidad y Portabilidad.

#### – **Evaluación del Producto.**

Se realiza la evaluación de la aplicación teniendo en cuenta los atributos de calidad

#### **Proyecto: Producto:** ii

que establece la Norma ISO 9126.

– Dictamen del Grupo de Costo. Este procedimiento debe ser establecido por el LGC **Eficiente:** Si\_/No\_ **Rentable:** Si\_/No\_

#### – **Liberación del Producto.**

– Pruebas de aceptación por parte del cliente.

Se declara el producto Liberado, a partir de la liberación de la documentación y de la aplicación.

Reunión de inicio Entrega del **Producto Elaborar Informe** Ejecutar revisión de No Conformidades tecnica de la por HU documentación. **Ejecutar pruebas Informar resultados** funcionales a la de las pruebas Aplicación. (\*-1) **Iteración X Revisar respuestas** de las No **Conformidades** Ejecutar pruebas de Carga y Estrés \*-1 Pruebas de Usabilidad y Accesibilidad. Aval de los especialistas de la Producción. \*-2 Dictamen del Grupo de Costo. Eficiente Si /No Rentable Si /No Liberación del Evaluación del Producto. (\*-3) \*-3 Pruebas de Aceptación por parte del cliente. Producto. (\*-2)

**Proyecto: Producto:** iv

#### **3 Conclusiones**

Con la aplicación de la presente investigación se ha logrado logrado liberar varios productos informaticos de la Facultad Regional de Granma, llegando con un mayor grado de calidad a los clientes, favoreciendo además el registro legal de los mismos.

#### **4 Bibliografía.**

TORRES, RODRÍGUEZ, YUNIEL y MESA, REYES, YUNIOR. 2009. Desarrollo de las Pruebas de Liberación del Sistema de Ayuda Médica para la atención a las Dislipoproteinemias. : s.n., 2009.

MENESES ABAD ABEL, PEÑALVER ROMERO, GLADYS, RODRÍGUEZ VILLAR, MALAY, y PINO GARCÍA SUSEL. 2009. SXP Metodología ágil para proyectos de software libre. : s.n., 2009.